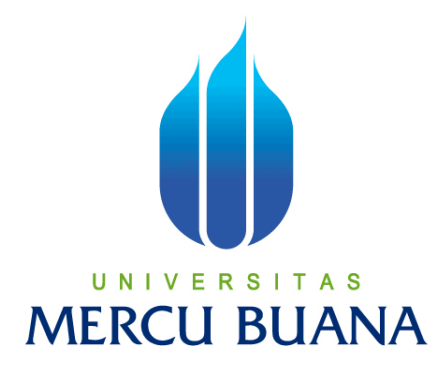

# **DASHBOARD SYSTEM PENJUALAN PROPERTI PADA CO BROKE AGENT PROPERTI (PAZPO)**

Oleh:

Bagus Rinaldhi 41815310060<br>UNIVERSITAS **MERCU BUANA** 

**PROGRAM STUDI SISTEM INFORMASI FAKULTAS ILMU KOMPUTER UNIVERSITAS MERCU BUANA JAKARTA 2017** 

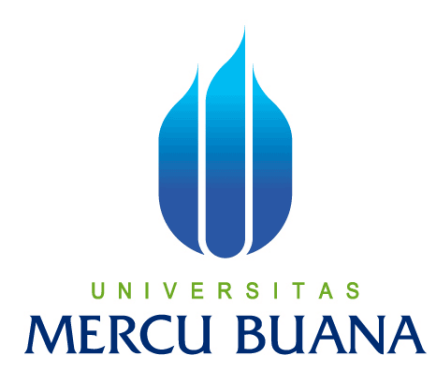

# **DASHBOARD SYSTEM PENJUALAN PROPERTI PADA CO BROKE AGENT PROPERTI (PAZPO)**

Laporan Tugas Akhir

Diajukan Untuk Melengkapi Salah Satu Syarat Memperoleh Gelar Sarjana Komputer

Oleh :

Bagus Rinaldhi U N | V 541815310060 A S

**MERCU BUANA** 

**PROGRAM STUDI SISTEM INFORMASI FAKULTAS ILMU KOMPUTER UNIVERSITAS MERCU BUANA JAKARTA 2017**

http://digilib.mercubuana.ac.id

### **LEMBAR PERNYATAAN**

Yang bertanda tangan dibawah ini :

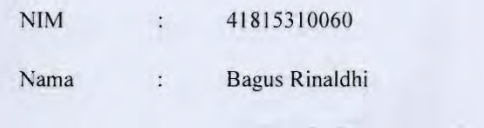

Judul Skripsi : DASHBOARD SYSTEM PENJUALAN PROPERTI PADA CO BROKE AGENT PROPERTI (PAZPO)

Menyatakan bahwa Laporan Tugas Akhir Saya adalah hasil karya sendiri dan bukan plagiat. Apabila ternyata ditemukan didalam Laporan Tugas Akhir saya terdapat unsur plagiat, maka saya siap untuk mendapatkan sanksi akademik yang terkait dengan hal tersebut.

AS

**BUANA** 

Bekasi, 13 Januari 2017

(Bagus Rinaldhi)

#### **LEMBAR PERSETUJUAN SIDANG**

**NIM** :41815310060

Nama : Bagus Rinaldhi

Judul Tugas Akhir

: DASHBOARD SYSTEM PENJUALAN PROPERTI PADA CO BROKE AGENT PROPERTI (PAZPO)

TUGAS AKHIR INI TELAH DIPERIKSA DAN DISETUJUI

Bekasi, 28 Desember 2016

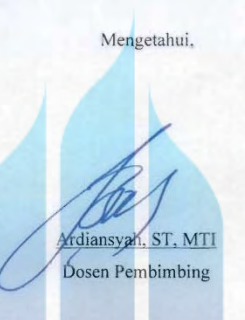

# UNIVERSITAS **MERCU BUANA**

### **LEMBAR PENGESAHAN**

**NIM** :41815310060 : Bagus Rinaldhi Nama : DASHBOARD SYSTEM PENJUALAN PROPERTI PADA Judul Tugas Akhir CO BROKE AGENT PROPERTI (PAZPO) TUGAS AKHIR INI TELAH DIPERIKSA DAN DISIDANGKAN Bekasi, 13 Januari 2017 Mengetahui, Ardiansyah, ST, MTI Dosen Pembimbing MENGETAHUI, A S N Inge Handrianl, M.Ak., MMSI Nur Ani, ST, MMSI Kaprodi Sistem Informasi Koord. Tugas Akhir Sistem Informasi

## **KATA PENGANTAR**

### *Bismillahirrahmanirrahim,*

Segala puji syukur penulis panjatkan hanya bagi Allah SWT, Pemelihara seluruh alam raya, yang atas limpahan rahmat, taufik dan hidayah-Nya, penulis mampu menyelesaikan Tugas Akhir ini. Materi yang dipilih dalam pelaksanaan Laporan Tugas Akhir yang di mulai dari bulan Oktober 2016 sampai Januari 2017 berjudul **Dashboard System Penjualan Properti Pada Co Broke Agent Properti (PAZPO)**.

Tugas akhir ini dikerjakan demi memenuhi salah satu syarat guna memperoleh gelar S.Kom (Sarjana Komputer) di Fakultas Ilmu Komputer jurusan Sistem Informasi. Penulis menyadari bahwa tugas akhir ini bukanlah tujuan akhir dari belajar karena belajar adalah sesuatu yang tidak terbatas.

Terselesaikannya Tugas Akhir ini tentunya tak lepas dari dorongan dan uluran tangan berbagai pihak. Oleh karena itu, tak salah kiranya bila penulis mengungkapkan rasa terima kasih dan penghargaan kepada kedua orang tua yang selalu memberi doa, semangat, dan dorongan kepada penulis, Bapak Ardiansyah. ST. MTI selaku dosen pembimbing yang dengan sabar telah meluangkan waktu untuk membimbing dan mengarahkan penulis, Bapak Johansyah selaku CEO Pazpo yang tidak bosan menjawab pertanyaan-pertanyaan penulis, dan seluruh teman-teman di Fasilkom Sistem Informasi Universitas Mercu Buana yang tidak bisa disebutkan satu persatu. Terimakasih untuk semangat kebersamaan, bantuan dan dukungan selama ini.

# UNIVERSITAS **MERCU BUANA**

## **DAFTAR ISI**

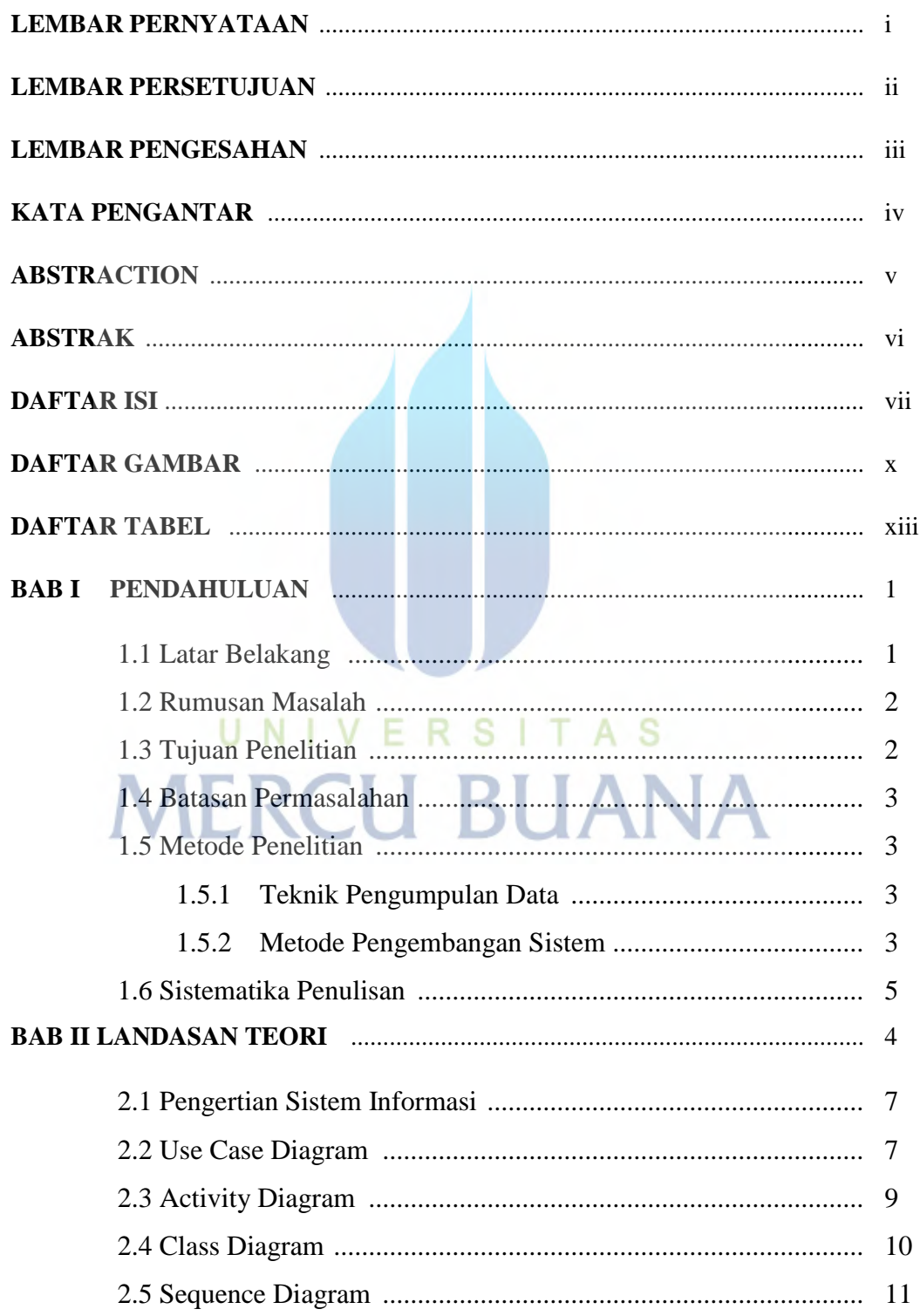

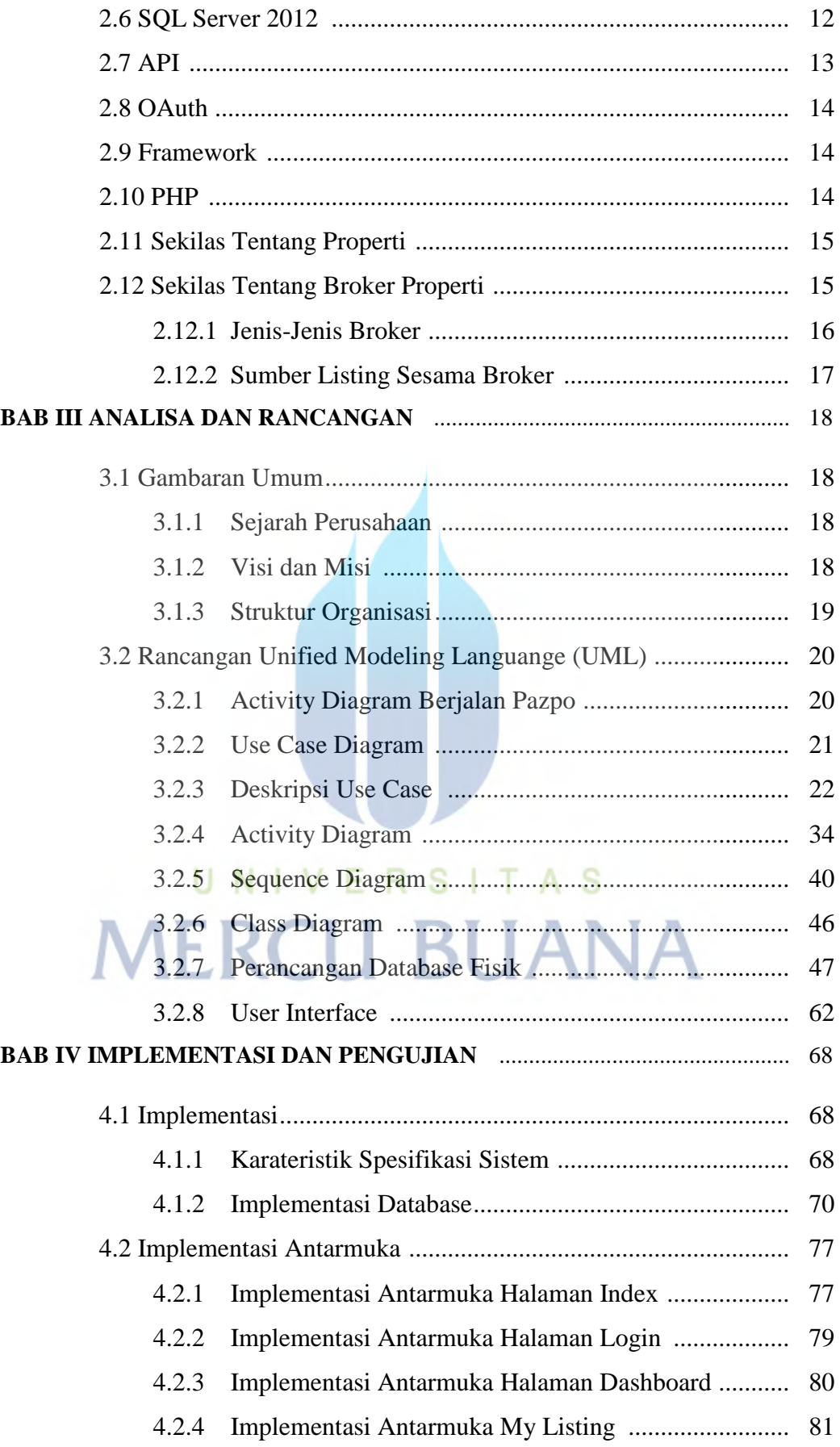

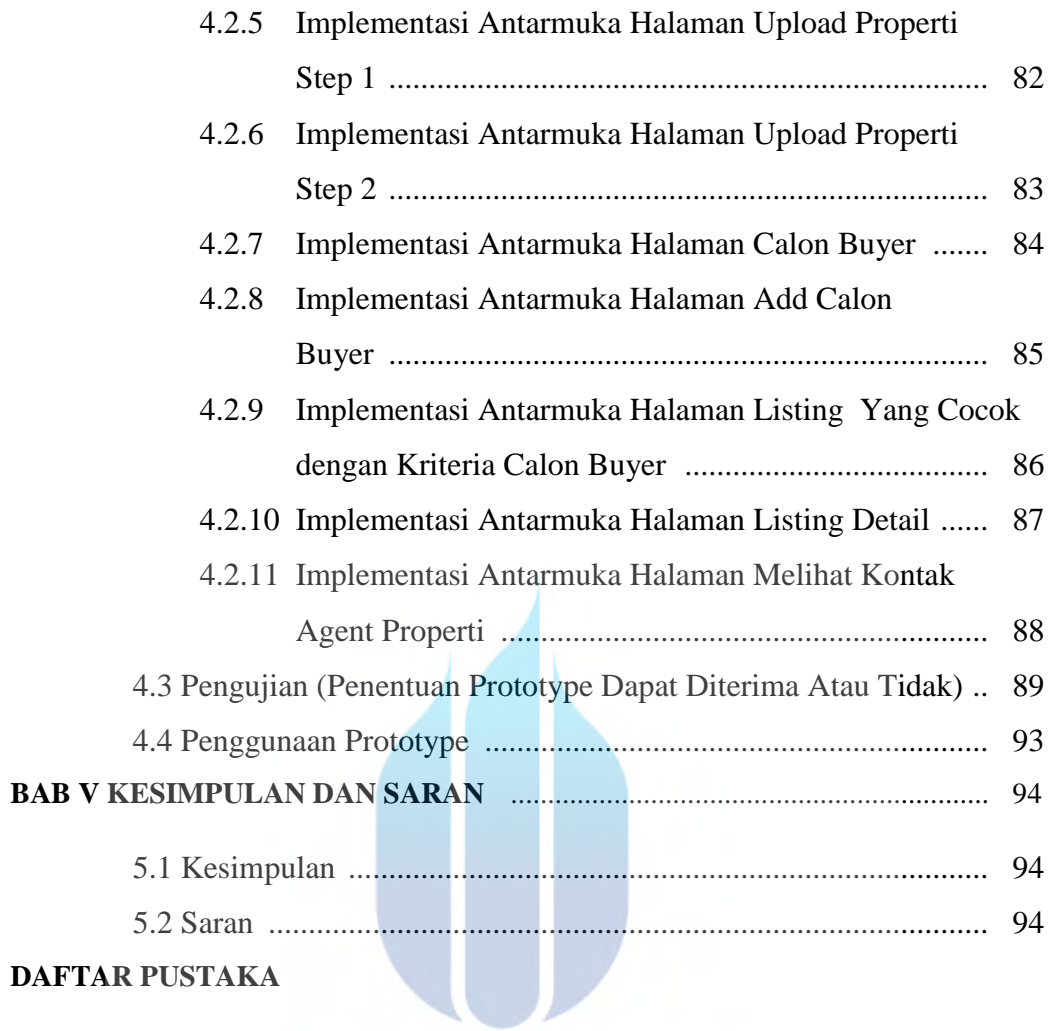

# UNIVERSITAS **MERCU BUANA**

# **DAFTAR GAMBAR**

### Halaman

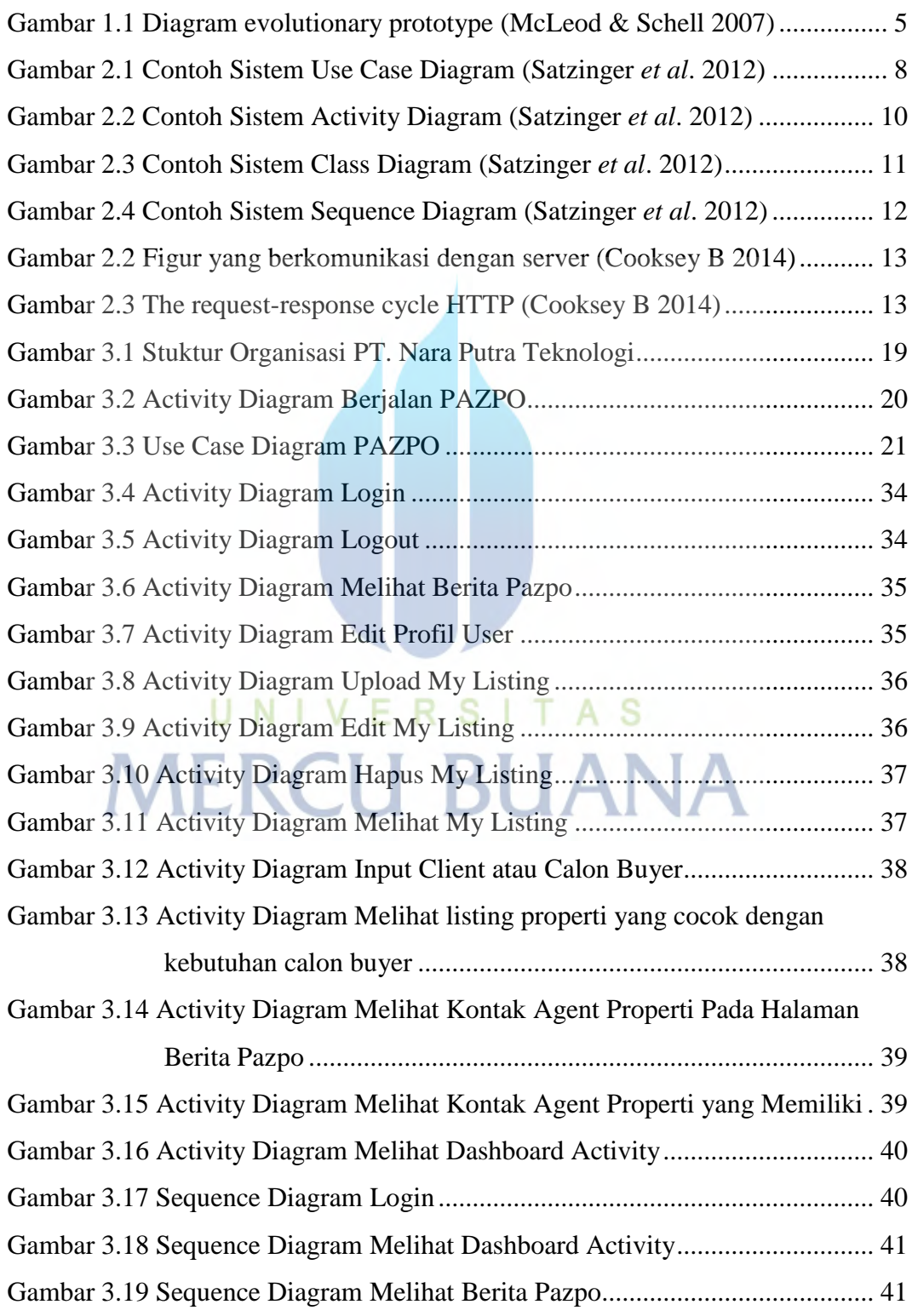

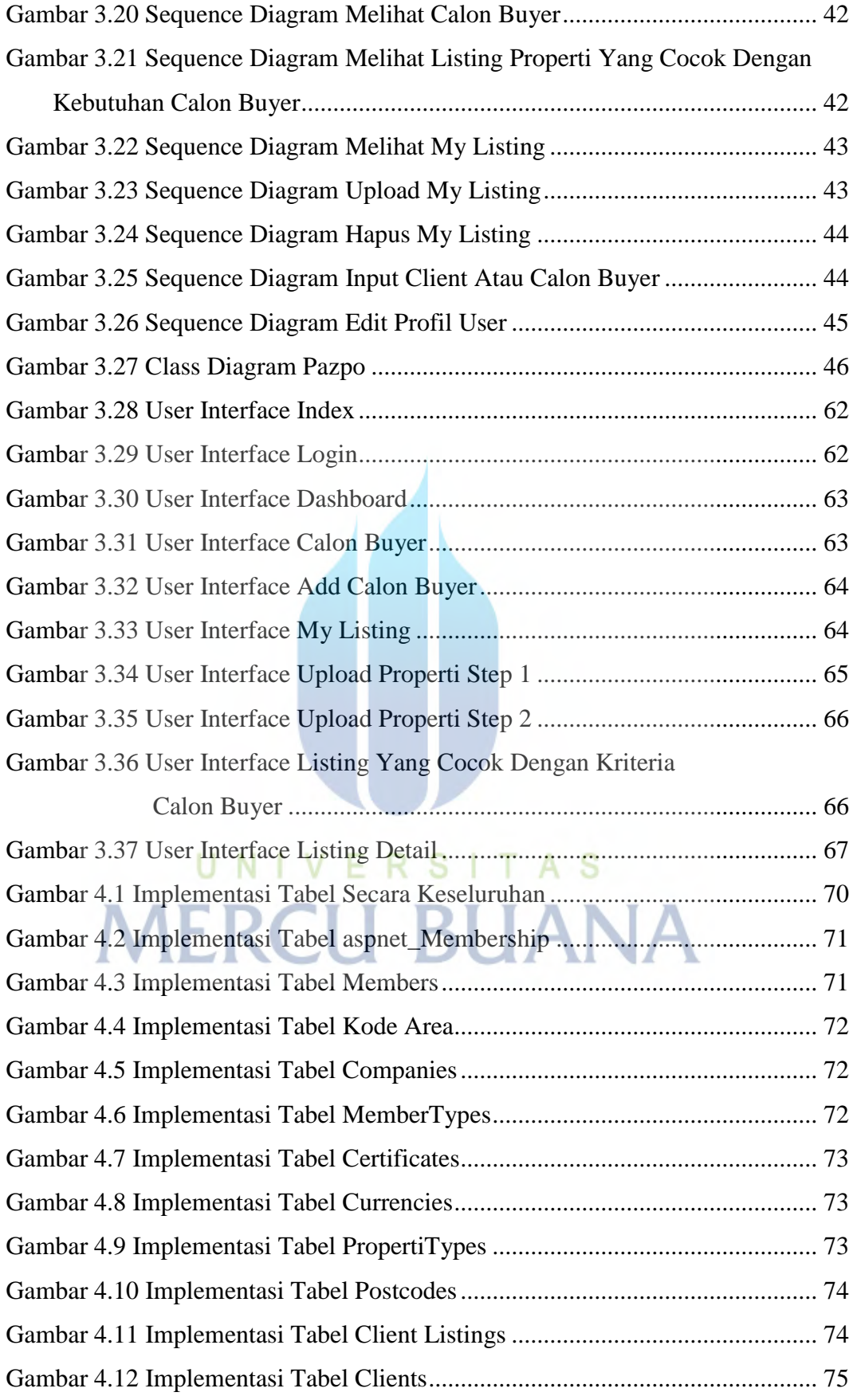

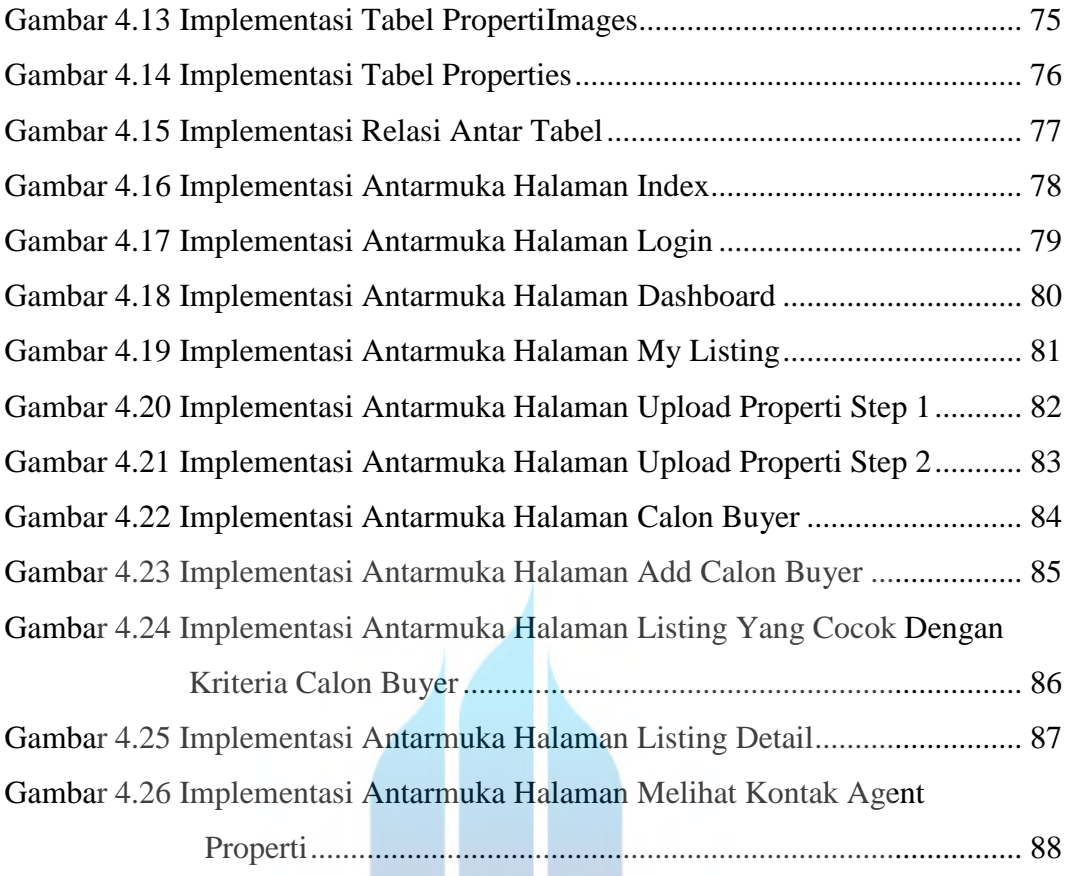

# UNIVERSITAS **MERCU BUANA**

 $\mathbf{U}$ 

## **DAFTAR TABEL**

### Halaman

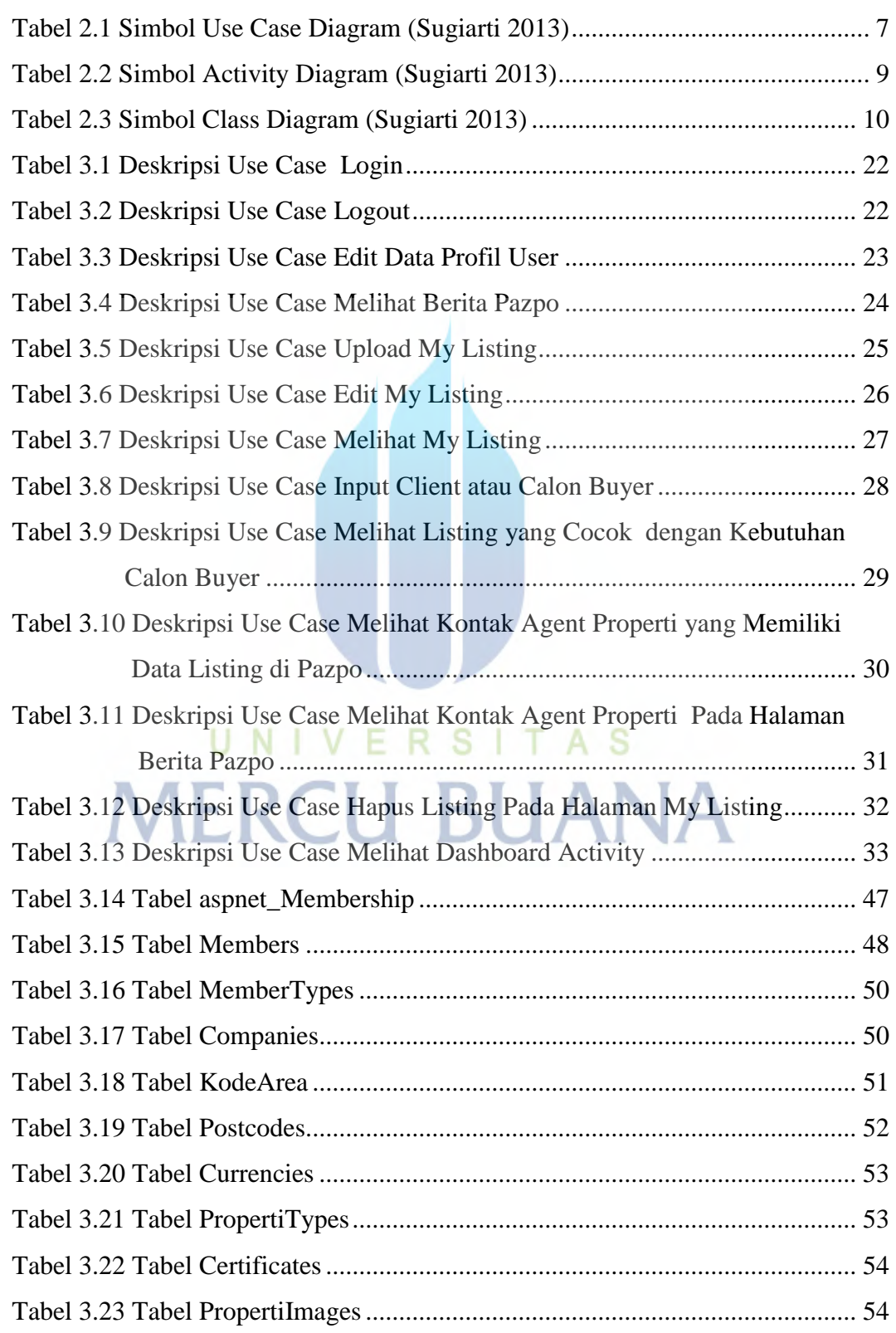

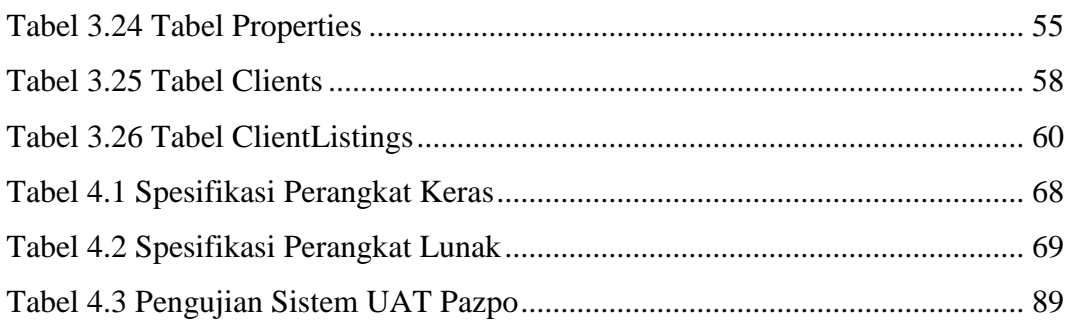

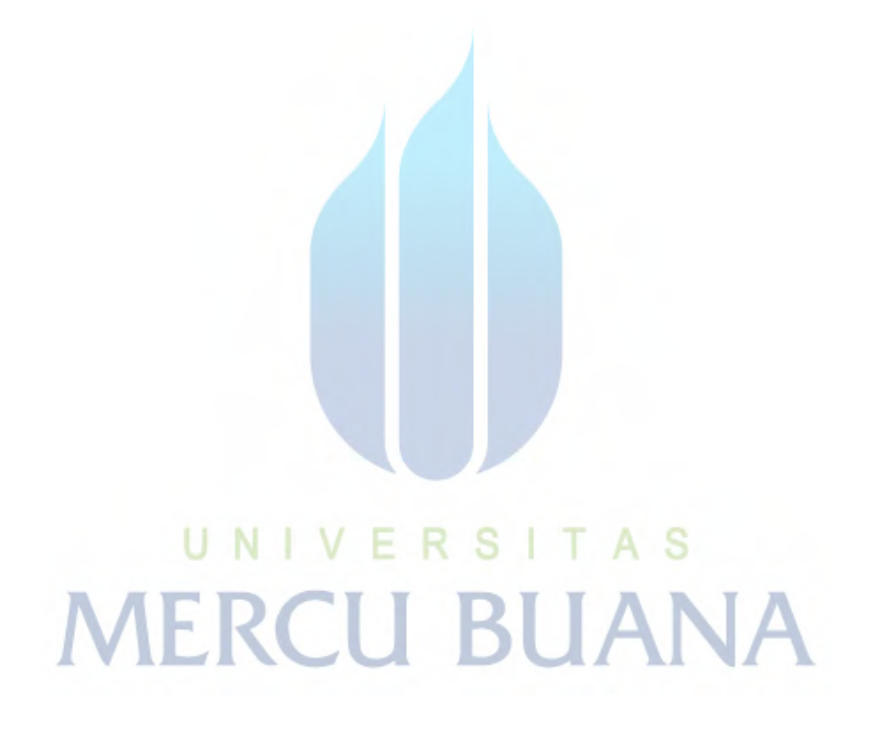